# **Математика**

### **Пояснительная записка**

Настоящая программа учебного предмета «Информатика» на уровне основного общего образования составлена в соответствии с требованиями Федерального государственного образовательного стандарта среднего общего образования (ФГОС ООО), утвержденного приказом Министерством образования и науки Российской Федерации от 17 декабря 2010 г. № 1897; на основе примерной программы по информатике на ступени основного общего образования.

Реализация рабочей программы основана на использовании УМК И.Г. Семакина, обеспечивающего обучение курсу информатики в соответствии с ФГОС. Основу УМК составляют учебники завершенной предметной линии для 7-9 классов, включенные в Федеральный перечень учебников, рекомендованных Министерством образования и науки Российской Федерации:

 Информатика: учебник для 7 класса, Семакин И.Г., Залогова Л.А., Русаков С.В., Шестакова Л.В. Бином. Лаборатория знаний, 2016

 Информатика: учебник для 8 класса, Семакин И.Г., Залогова Л.А., Русаков С.В., Шестакова Л.В. Бином. Лаборатория знаний, 2016

 Информатика: учебник для 9 класса, Семакин И.Г., Залогова Л.А., Русаков С.В., Шестакова Л.В. Бином. Лаборатория знаний, 2016

 Информатика. Информатика. 7–9 классы: методическое пособие / И.Г. Семакин, М.С. Цветкова.

 Информатика. Информатика. 7–9 классы: примерная рабочая программа / И.Г. Семакин, М.С. Цветкова.

Цель изучения учебного предмета «Информатика» на базовом уровне основного общего образования – обеспечение дальнейшего развития информационных компетенций выпускника, готового к работе в условиях развивающегося информационного общества и возрастающей конкуренции на рынке труда.

#### **Общая характеристика учебного предмета**

Информатика – это естественнонаучная дисциплина о закономерностях протекания информационных процессов в системах различной природы, а также о методах и средствах их автоматизации.

Многие положения, развиваемые информатикой, рассматриваются как основа создания и использования информационных и коммуникационных технологий — одного из наиболее значимых технологических достижений современной цивилизации. Вместе с математикой, физикой, химией, биологией курс информатики закладывает основы естественнонаучного мировоззрения.

Информатика имеет большое и все возрастающее число междисциплинарных связей, причем как на уровне понятийного аппарата, так и на уровне инструментария. Многие предметные знания и способы деятельности (включая использование средств ИКТ), освоенные обучающимися на базе информатики, находят применение как в рамках образовательного процесса при изучении других предметных областей, так и в иных жизненных ситуациях, становятся значимыми для формирования качеств личности, т. е. ориентированы на формирование метапредметных и личностных результатов. На протяжении всего периода становления школьной информатики в ней накапливался опыт формирования образовательных результатов, которые в настоящее время принято называть современными образовательными результатами.

Одной из основных черт нашего времени является всевозрастающая изменчивость окружающего мира. Необходимость подготовки личности к быстро наступающим переменам в обществе требует развития разнообразных форм мышления, формирования у учащихся

умений организации собственной учебной деятельности, их ориентации на деятельностную жизненную позицию.

В содержании курса информатики основной школы целесообразно сделать акцент на изучении фундаментальных основ информатики, формировании информационной культуры, развитии алгоритмического мышления, реализовать в полной мере общеобразовательный потенциал этого курса.

Курс информатики основной школы является частью непрерывного курса информатики, который включает в себя также обучение информатике в старших классах (на базовом или профильном уровне).

#### **Место учебного предмета в учебном плане**

Рабочая программа рассчитана на изучение информатики по 1 часу в неделю в 7 классе (34 часа), 8 классе (34 часа), 9 классе (34 часа), всего 102 часа.

#### **Личностные, предметные и метапредметные результаты освоения учебного предмета**

**При изучении курса «Информатика»** в соответствии с требованиями ФГОС ООО формируются следующие **личностные результаты**:

- Формирование целостного мировоззрения, соответствующего современному уровню развития науки и общественной практики.
- Формирование коммуникативной компетентности в общении и сотрудничестве со сверстниками и взрослыми в процессе образовательной, общественно-полезной, учебно-исследовательской, творческой деятельности.
- Формирование ценности здорового и безопасного образа жизни.

**При изучении курса «Информатика»** в соответствии с требованиями ФГОС формируются следующие **метапредметные результаты:**

- Умение самостоятельно планировать пути достижения цели, в том числе альтернативные, осознанно выбирать наиболее эффективные способы решения учебных и познавательных задач.
- Умение оценивать правильность выполнения учебной задачи, собственные возможности ее решения
- Умения определять понятия, создавать обобщения, устанавливать аналогии, классифицировать, устанавливать прчинно-следственные связи, строить логическое рассуждение, умозаключение (индуктивное, дедуктивное и по аналогии) и делать выводы.
- Умение создавать, применять и преобразовывать знаки и символы, модели и схемы для решения учебных и познавательных задач.
- Формирование и развитие компетентности в области использования ИКТ (ИКТкомпетенции).

**При изучении курса «Информатика»** в соответствии с требованиями ФГОС формируются следующие **предметные результаты:**

- формирование информационной и алгоритмической культуры; формирование представления о компьютере как универсальном устройстве обработки информации; развитие основных навыков и умений использования компьютерных устройств;
- формирование представления об основных изучаемых понятиях: информация, алгоритм, модель – и их свойствах;
- развитие алгоритмического мышления, необходимого для профессиональной деятельности в современном обществе; развитие умений составить и записать алгоритм для конкретного исполнителя; формирование знаний об алгоритмических конструкциях, логических значениях и операциях; знакомство с одним из языков программирования и основными алгоритмическими структурами — линейной, условной и циклической;
- формирование умений формализации и структурирования информации, умения выбирать способ представления данных в соответствии с поставленной задачей —

таблицы, схемы, графики, диаграммы, с использованием соответствующих программных средств обработки данных;

 формирование навыков и умений безопасного и целесообразного поведения при работе с компьютерными программами и в Интернете, умения соблюдать нормы информационной этики и права.

# **Содержание учебного предмета 7 класс**

#### **Введение**

Предмет информатики. Роль информации в жизни людей. Содержание курса информатики основной школы. Техника безопасности и санитарные нормы работы за ПК.

# **Глава I. Человек и информация**

Информация и знания. Восприятие и представление информации. Информационные процессы. Измерение информации. Единицы измерения информации.

Практика на компьютере: освоение клавиатуры, работа с тренажером; основные приемы редактирования.

*Компьютерный практикум*

Практическая работа №1 «Работа с тренажёром клавиатуры»

### **Глава II. Компьютер: устройство и программное обеспечение**

Начальные сведения об архитектуре компьютера.

Принципы организации внутренней и внешней памяти компьютера. Двоичное представление данных в памяти компьютера. Организация информации на внешних носителях, файлы.

Персональный компьютер. Основные устройства и характеристики. Правила техники безопасности и эргономики при работе за компьютером.

Виды программного обеспечения (ПО). Системное ПО. Операционные системы. Основные функции ОС. Файловая структура внешней памяти. Объектно-ориентированный пользовательский интерфейс.

Практика на компьютере: знакомство с комплектацией устройств персонального компьютера, со способами их подключений; знакомство с пользовательским интерфейсом операционной системы; работа с файловой системой ОС (перенос, копирование и удаление файлов, создание и удаление папок, переименование файлов и папок, работа с файловым менеджером, поиск файлов на диске); работа со справочной системой ОС; использование антивирусных программ.

*Компьютерный практикум*

- Практическая работа №2 « Знакомство с комплектацией устройств персонального компьютера»
- Практическая работа №3 «Работа с файловой системой ОС»

# **Глава III. Текстовая информация и компьютер**

Тексты в компьютерной памяти: кодирование символов, текстовые файлы. Работа с внешними носителями и принтерами при сохранении и печати текстовых документов.

Текстовые редакторы и текстовые процессоры, назначение, возможности, принципы работы с ними. Интеллектуальные системы работы с текстом (распознавание текста, компьютерные словари и системы перевода).

Практика на компьютере: основные приемы ввода и редактирования текста; постановка руки при вводе с клавиатуры; работа со шрифтами; приемы форматирования текста; работа с выделенными блоками через буфер обмена; работа с таблицами; работа с нумерованными и маркированными списками; вставка объектов в текст (рисунков, формул); знакомство со встроенными шаблонами и стилями, включение в текст гиперссылок.

*При наличии соответствующих технических и программных средств*: практика по сканированию и распознаванию текста, машинному переводу.

*Компьютерный практикум*

- Практическая работа №4 «Основные приемы ввода и редактирования текста».
- Практическая работа №5 «Форматирование текста»
- Практическая работа №6 «Работа с таблицами. Нумерованные и маркированные списки»
- Практическая работа №7 «Вставка объектов (рисунков, формул)»
- Практическая работа №8 «Знакомство со встроенными шаблонами и стилями, гиперссылки»

# **Глава IV. Графическая информация и компьютер**

Компьютерная графика: области применения, технические средства. Принципы кодирования изображения; понятие о дискретизации изображения. Растровая и векторная графика.

Графические редакторы и методы работы с ними.

Практика на компьютере: создание изображения в среде графического редактора растрового типа с использованием основных инструментов и приемов манипулирования рисунком (копирование, отражение, повороты, прорисовка); знакомство с работой в среде редактора векторного типа (можно использовать встроенную графику в текстовом процессоре).

*При наличии технических и программных средств*: сканирование изображений и их обработка в среде графического редактора.

# *Компьютерный практикум*

- Практическая работа №9 «Создание изображения в растровом графическом редакторе».
- Практическая работа №10 «Приемы манипулирования рисунком в растровом редакторе Paint»
- Практическая работа №11 «Создание изображения в векторном графическом редакторе».
- Практическая работа №12 «Работа со сканером. Обработка отсканированного изображения».

# **Глава V. Мультимедиа и компьютерные презентации**

Что такое мультимедиа; области применения. Представление звука в памяти компьютера; понятие о дискретизации звука. Технические средства мультимедиа. Компьютерные презентации.

Практика на компьютере: освоение работы с программным пакетом создания презентаций; создание презентации, содержащей графические изображения, анимацию, звук, текст, демонстрация презентации с использованием мультимедийного проектора;

*При наличии технических и программных средств*: запись звука в компьютерную память; запись изображения с использованием цифровой техники и ввод его в компьютер; использование записанного изображения и звука в презентации.

*Компьютерный практикум*

- Практическая работа №13 «Освоение работы с пакетом создания презентаций».
- Практическая работа №14 «Разработка презентации с анимацией и звуком».
- Практическая работа № 15 «Создание интерактивной презентации»
- Практическая работа №16 Создание презентации на свободную тему (о родном городе, о домашнем питомце).

#### **8 класс**

# **Глава I. Передача информации в компьютерных сетях**

Компьютерные сети: виды, структура, принципы функционирования, технические устройства. Скорость передачи данных.

Информационные услуги компьютерных сетей: электронная почта, телеконференции, файловые архивы пр. Интернет. WWW – "Всемирная паутина". Поисковые системы Интернет. Архивирование и разархивирование файлов.

Практика на компьютере: работа в локальной сети компьютерного класса в режиме обмена файлами; Работа в Интернете (или в учебной имитирующей системе) с почтовой программой, с браузером WWW, с поисковыми программами. Работа с архиваторами.

Знакомство с энциклопедиями и справочниками учебного содержания в Интернете (используя отечественные учебные порталы). Копирование информационных объектов из Интернета (файлов, документов).

Создание простой Web-страницы с помощью текстового процессора.

*Компьютерный практикум*

- Практическая работа №1: Работа в локальной сети компьютерного класса в режиме обмена файлами. Архиваторы.
- Практическая работа №2: Работа с электронной почтой
- $\checkmark$  Практическая работа №3: Работа с WWW: использование URL-адреса и гиперссылок, сохранение информации на локальном диске
- Практическая работа №4: Создание простейшей Web-страницы с использованием текстового процессора.

# **Глава II. Информационное моделирование**

Понятие модели; модели натурные и информационные. Назначение и свойства моделей.

Виды информационных моделей: вербальные, графические, математические, имитационные. Табличная организация информации. Области применения компьютерного информационного моделирования.

Практика на компьютере: работа с демонстрационными примерами компьютерных информационных моделей.

*Компьютерный практикум*

 Практическая работа №5. Работа с демонстрационными примерами компьютерных информационных моделей

# **Глава III. Хранение и обработка информации в базах данных**

Понятие базы данных (БД), информационной системы. Основные понятия БД: запись, поле, типы полей, первичный ключ. Системы управления БД и принципы работы с ними. Просмотр и редактирование БД.

Проектирование и создание однотабличной БД.

Условия поиска информации, простые и сложные логические выражения. Логические операции. Поиск, удаление и сортировка записей.

Практика на компьютере: работа с готовой базой данных: открытие, просмотр, простейшие приемы поиска и сортировки; формирование запросов на поиск с простыми условиями поиска; логические величины, операции, выражения; формирование запросов на поиск с составными условиями поиска; сортировка таблицы по одному и нескольким ключам; создание однотабличной базы данных; ввод, удаление и добавление записей.

Знакомство с одной из доступных геоинформационных систем (например, картой города в Интернете).

*Компьютерный практикум*

- Практическая работа №6. «Работа с готовой базой данных: открытие, просмотр, простейшие приёмы поиска и сортировки»
- Практическая работа №7. «Создание однотабличной базы данных. Ввод, удаление и добавление записей»
- Практическая работа №8 «Формирование простых запросов к готовой базе данных».
- Практическая работа №9 «Формирование сложных запросов к готовой базе данных».
- Практическая работа №10 «Сортировка таблицы по одному и нескольким ключам».

# **Глава IV. Табличные вычисления на компьютере (10 ч)**

Двоичная система счисления. Представление чисел в памяти компьютера.

Табличные расчеты и электронные таблицы. Структура электронной таблицы, типы данных: тексты, числа, формулы. Адресация относительная и абсолютная. Встроенные функции. Методы работы с электронными таблицами.

Построение графиков и диаграмм с помощью электронных таблиц.

Математическое моделирование и решение задач с помощью электронных таблиц.

Практика на компьютере: работа с готовой электронной таблицей: просмотр, ввод исходных данных, изменение формул; создание электронной таблицы для решения расчетной задачи; решение задач с использованием условной и логических функций; манипулирование фрагментами ЭТ (удаление и вставка строк, сортировка строк). Использование встроенных графических средств.

Численный эксперимент с данной информационной моделью в среде электронной таблицы.

 *Компьютерный практикум*

- Практическая работа №11: Работа с готовой электронной таблицей: просмотр, ввод исходных данных, изменение формул. Создание электронной таблицы для решения расчётной задачи.
- Практическая работа №12: Манипулирование фрагментами электронной таблицы (удаление и вставка строк, сортировка строк)
- Практическая работа №13: Использование встроенных графических средств
- Практическая работа №14: Решение задач с использованием условной и логической функций

# **9 класс**

#### **Глава I. Управление и алгоритмы**

Кибернетика. Кибернетическая модель управления.

Понятие алгоритма и его свойства. Исполнитель алгоритмов: назначение, среда исполнителя система команд исполнителя, режимы работы.

Языки для записи алгоритмов (язык блок-схем, учебный алгоритмический язык). Линейные, ветвящиеся и циклические алгоритмы. Структурная методика алгоритмизации. Вспомогательные алгоритмы. Метод пошаговой детализации.

Практика на компьютере: работа с учебным исполнителем алгоритмов; составление линейных, ветвящихся и циклических алгоритмов управления исполнителем; составление алгоритмов со сложной структурой; использование вспомогательных алгоритмов (процедур, подпрограмм).

 *Компьютерный практикум*

- Практическая работа №1 по теме: «Работа с учебным исполнителем алгоритмов».
- Практическая работа №2 по теме: «Составление линейных алгоритмов управления исполнителем».
- Практическая работа №3 по теме «Учебный исполнитель алгоритмов: использование вспомогательных алгоритмов»
- Практическая работа №4 по теме «Учебный исполнитель алгоритмов: использование подпрограмм»
- Практическая работа №5 по теме: «Составление циклических алгоритмов управления исполнителем».
- Практическая работа №6 по теме: «Составление ветвящихся алгоритмов управления исполнителем».
- Практическая работа №7 по теме: «Составление алгоритмов со сложной структурой».

#### **Глава II. Введение в программирование**

Алгоритмы работы с величинами: константы, переменные, понятие типов данных, ввод и вывод данных.

Языки программирования высокого уровня (ЯПВУ), их классификация. Структура программы на языке Паскаль. Представление данных в программе. Правила записи основных операторов: присваивания, ввода, вывода, ветвления, циклов. Структурный тип данных – массив. Способы описания и обработки массивов.

Этапы решения задачи с использованием программирования: постановка, формализация, алгоритмизация, кодирование, отладка, тестирование.

Практика на компьютере: знакомство с системой программирования на языке Паскаль; ввод, трансляция и исполнение данной программы; разработка и исполнение линейных, ветвящихся и циклических программ; программирование обработки массивов.

- *<i> Компьютерный практикум*<br>✓ Практическая работа № работа №8 по теме «Построение блок-схем линейных вычислительных алгоритмов»
- Практическая работа №9 по теме: «Знакомство с системой программирования на языке Паскаль»
- Практическая работа №10 по теме: «Разработка и исполнение линейных программ»
- Практическая работа №11 по теме: «Разработка и исполнение ветвящихся программ»
- Практическая работа №12 по теме «Программирование диалога с компьютером»
- Практическая работа №13 по теме «Разработка программ с использованием цикла for»
- $\checkmark$  Практическая работа №14 по теме «Разработка программ с использованием цикла while»
- Практическая работа №15 по теме: «Программирование обработки массивов (создание)»
- Практическая работа №16 по теме «Разработка программы поиска числа в случайно сформированном массиве»
- Практическая работа №17 по теме «Поиск наибольшего и наименьшего элементов массива»
- Практическая работа №18 по теме: «Программирование обработки массивов (сортировка)».
- *Творческая работа:* создание кроссвордов, буклетов, презентаций по теме: «ИКТ и общество»

#### **Глава III. Информационные технологии и общество**

Предыстория информационных технологий. История ЭВМ и ИКТ. Понятие информационных ресурсов. Информационные ресурсы современного общества. Понятие об информационном обществе. Проблемы безопасности информации, этические и правовые нормы в информационной сфере.

#### **Тематическое планирование с определением основных видов учебной деятельности**

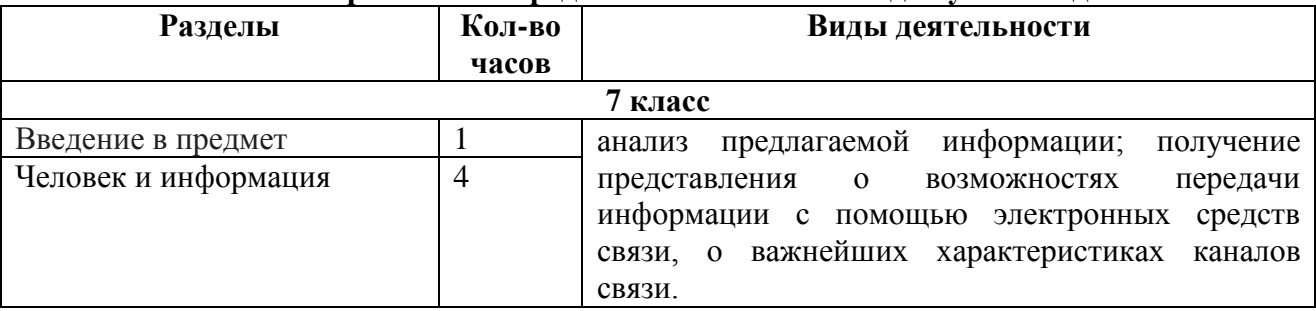

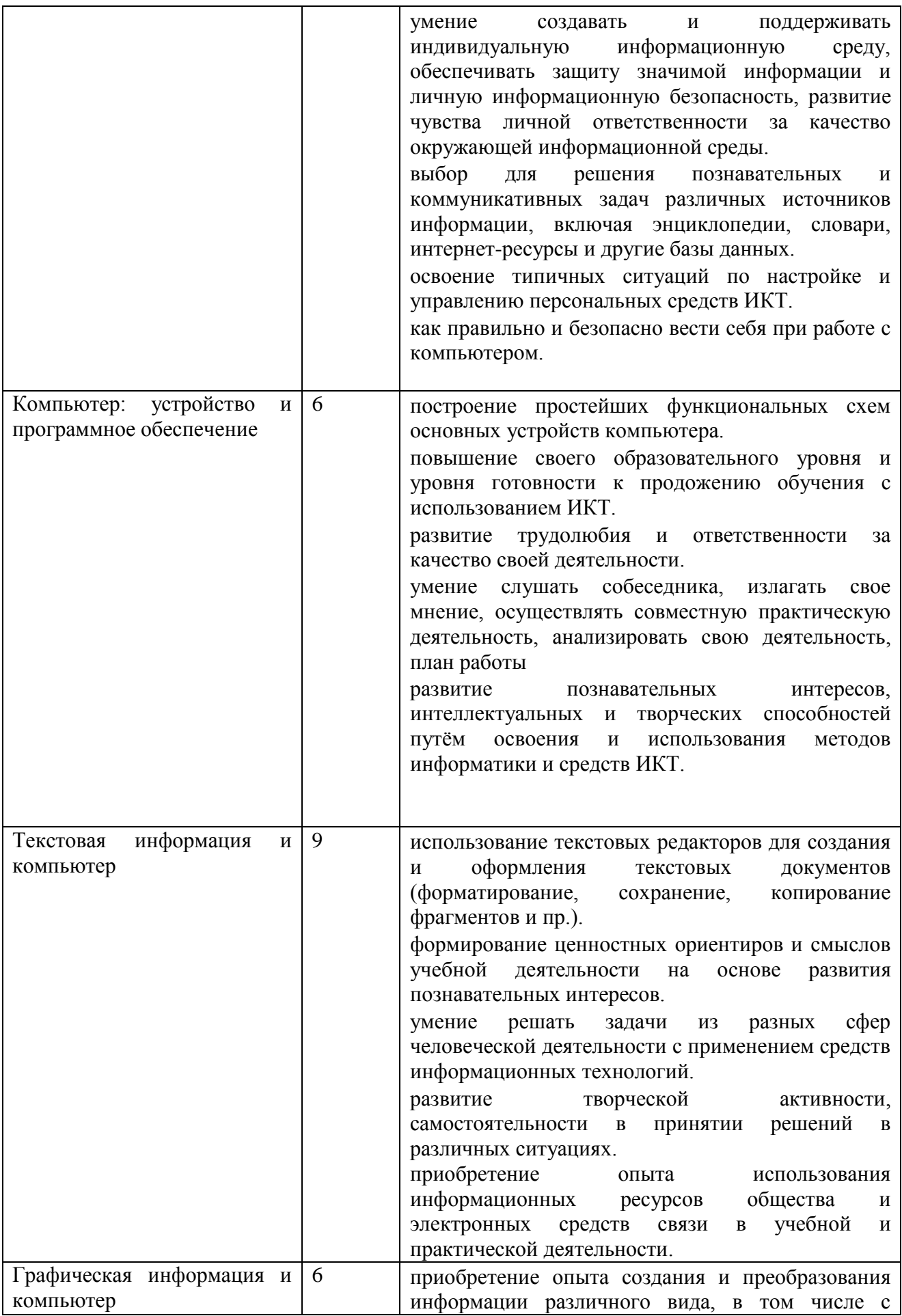

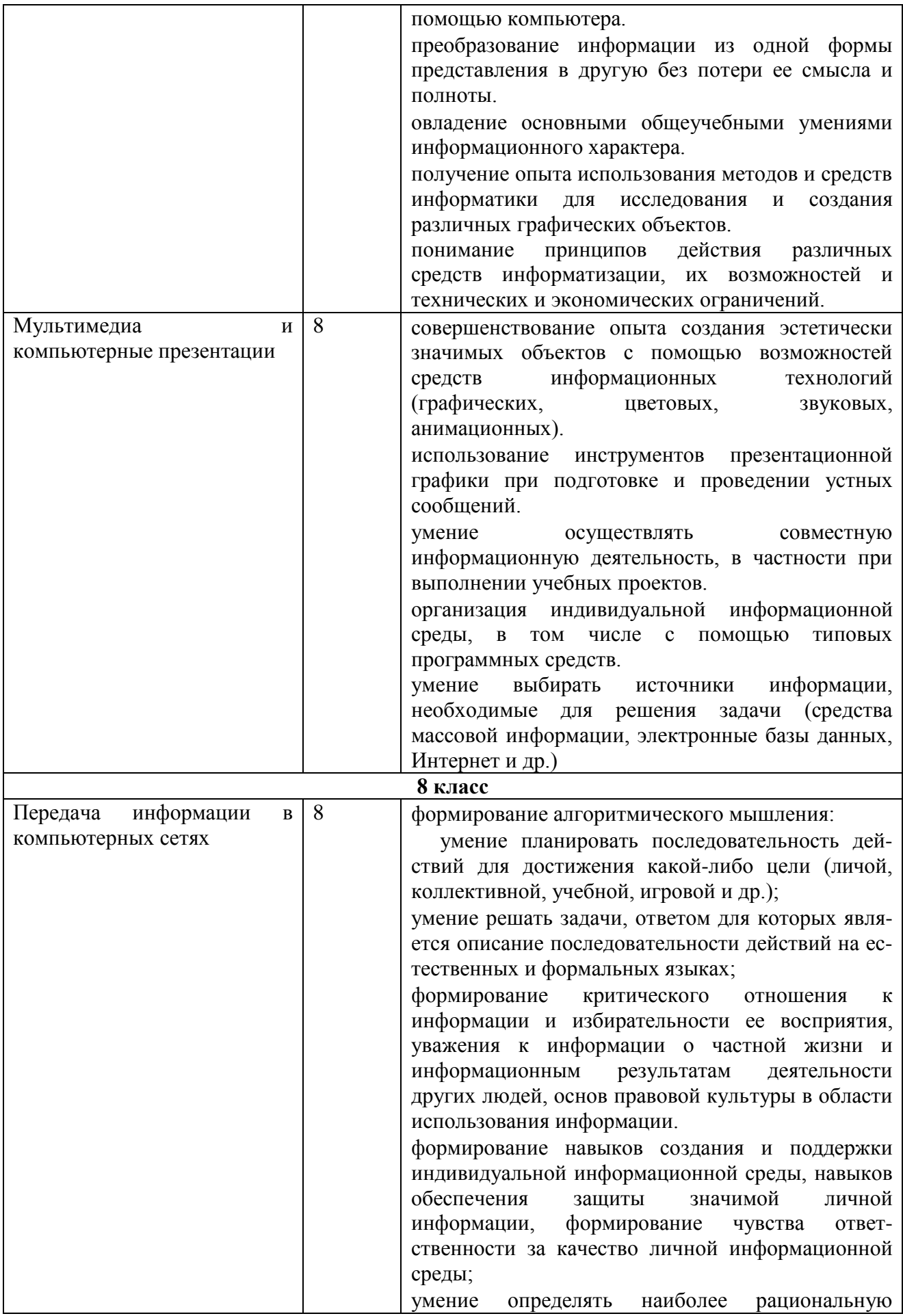

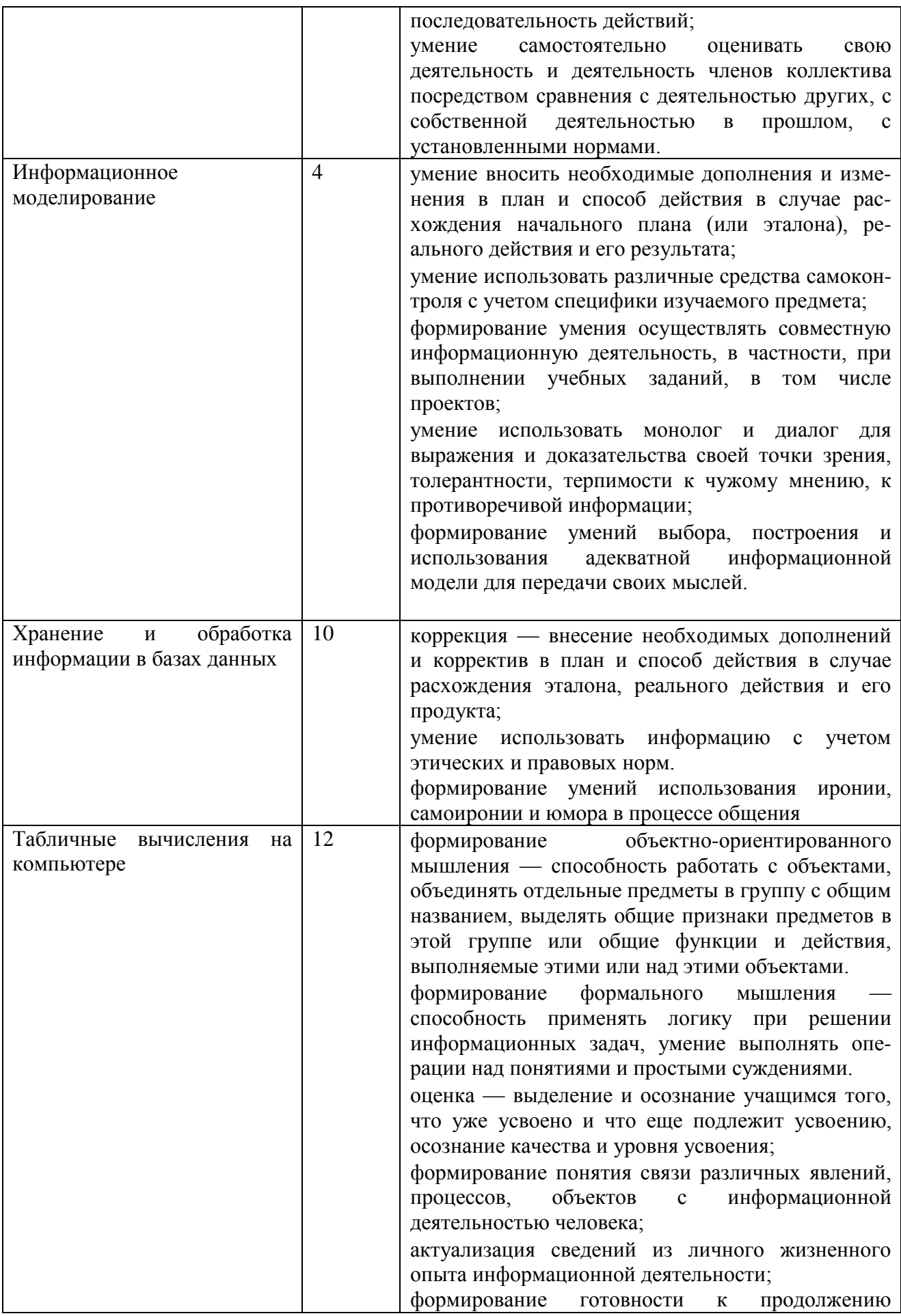

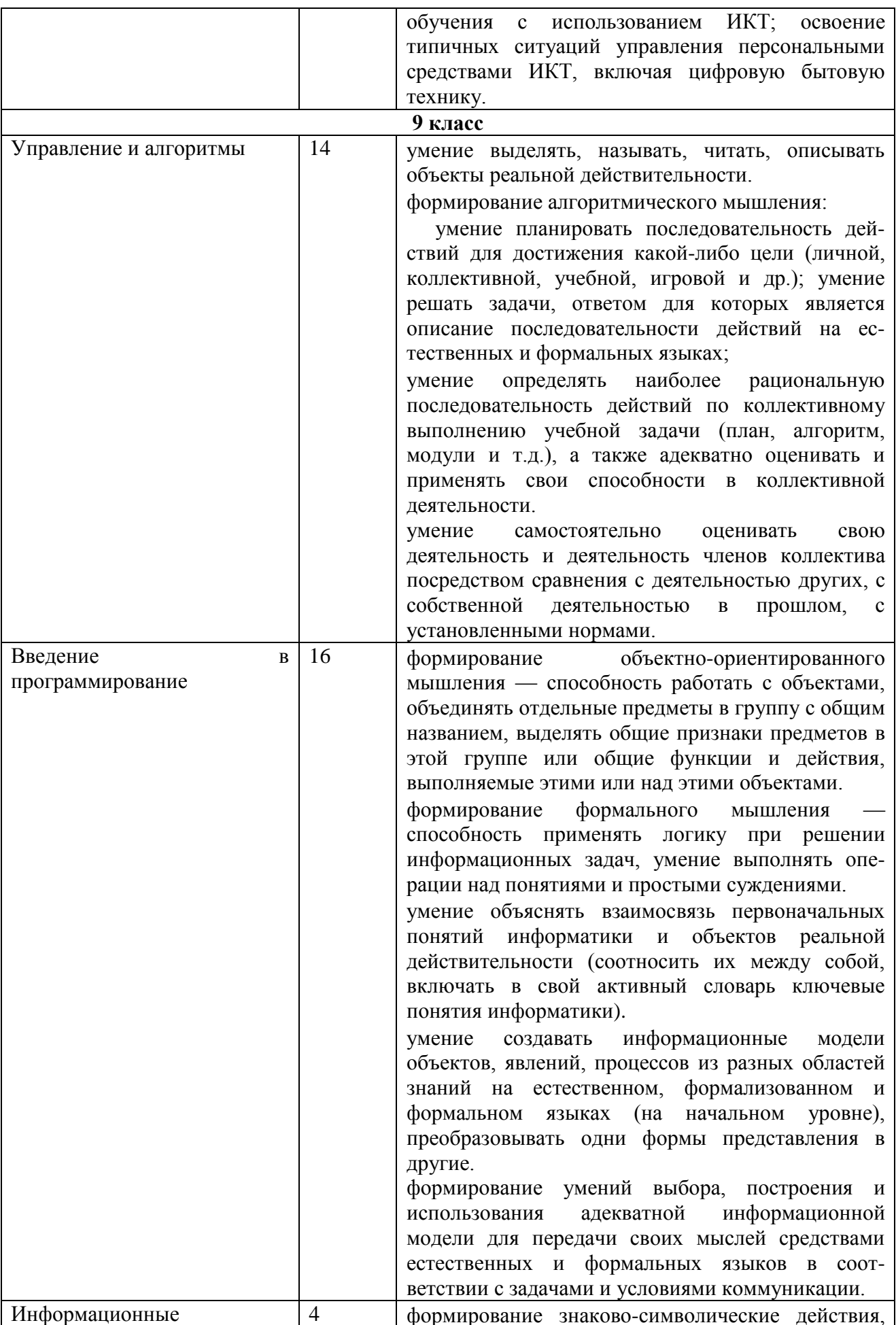

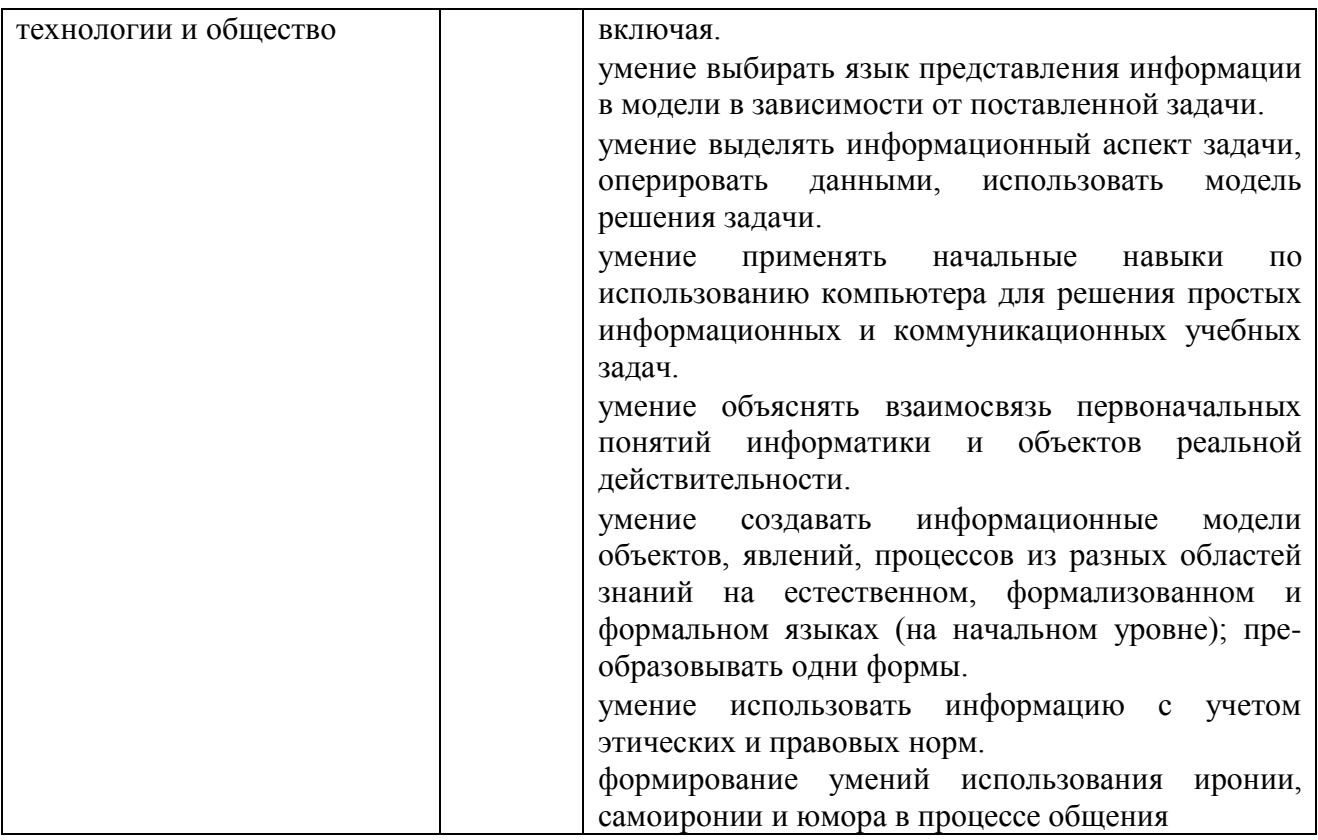

# Планируемые результаты освоения учебного предмета

# 7 класс

#### $\mathbf{1}$ . Введение в предмет.

 $2.$ Человек и информация.

# Выпускник научится:

- находить связь между информацией и знаниями человека;
- понимать, что такое информационные процессы;  $\overline{a}$
- определять какие существуют носители информации;  $\overline{a}$

определять функции языка, как способа представления информации; что такое естественные и формальные языки;

понимать, как определяется единица измерения информации - бит (алфавитный подход):

понимать, что такое байт, килобайт, мегабайт, гигабайт.

# Выпускник получит возможность научиться:

приводить примеры информации и информационных процессов из области человеческой деятельности, живой природы и техники:

- определять в конкретном процессе передачи информации источник, приемник, канал;
- приводить примеры информативных и неинформативных сообщений;  $\overline{a}$
- измерять информационный объем текста в байтах (при использовании компьютерного алфавита);
- пересчитывать количество информации в различных единицах (битах, байтах, Кб, Мб,  $\Gamma$ <sup>6</sup>);
- $\overline{a}$ пользоваться клавиатурой компьютера для символьного ввода данных.

#### Компьютер: устройство и программное обеспечение 3.

# Выпускник научится:

правилам техники безопасности и при работе на компьютере;

узнавать состав основных устройств компьютера, их назначение и информационное взаимодействие:

- основным характеристикам компьютера в целом и его узлов (различных накопителей, устройств ввода и вывода информации);

- понимать структуру внутренней памяти компьютера (биты, байты); понятие адреса памяти;

- понимать типы и свойства устройств внешней памяти;
- понимать типы и назначение устройств ввода/вывода;
- определять сущность программного управления работой компьютера;

- принципам организации информации на внешних носителях: что такое файл, каталог (папка), файловая структура;

- назначение программного обеспечения и его состав.

### *Выпускник получит возможность научиться:*

- включать и выключать компьютер;

- пользоваться клавиатурой;

- ориентироваться в типовом интерфейсе: пользоваться меню, обращаться за справкой, работать с окнами;

- инициализировать выполнение программ из программных файлов;

- просматривать на экране директорию диска;

- выполнять основные операции с файлами и каталогами (папками): копирование, перемещение, удаление, переименование, поиск;

- использовать антивирусные программы.

#### **4. Текстовая информация и компьютер**

#### *Выпускник научится:*

- способам представления символьной информации в памяти компьютера (таблицы кодировки, текстовые файлы);

- определять назначение текстовых редакторов (текстовых процессоров);

- основным режимам работы текстовых редакторов (ввод-редактирование, печать, орфографический контроль, поиск и замена, работа с файлами).

### *Выпускник получит возможность научиться:*

- набирать и редактировать текст в одном из текстовых редакторов;
- выполнять основные операции над текстом, допускаемые этим редактором;
- сохранять текст на диске, загружать его с диска, выводить на печать.

#### **5. Графическая информация и компьютер**

#### *Выпускник научится:*

- способам представления изображений в памяти компьютера; понятия о пикселе, растре, кодировке цвета, видеопамяти;

- понимать какие существуют области применения компьютерной графики;

- определять назначение графических редакторов;

- определять назначение основных компонентов среды графического редактора растрового типа: рабочего поля, меню инструментов, графических примитивов, палитры, ножниц, ластика и пр.

# *Выпускник получит возможность научиться:*

- строить несложные изображения с помощью одного из графических редакторов;

- сохранять рисунки на диске и загружать с диска; выводить на печать.

# **6. Мультимедиа и компьютерные презентации**

#### *Выпускник научится:*

- что такое мультимедиа;

- принцип дискретизации, используемый для представления звука в памяти компьютера;

- основные типы сценариев, используемых в компьютерных презентациях.

#### *Выпускник получит возможность научиться:*

Создавать несложную презентацию в среде типовой программы, совмещающей изображение, звук, анимацию и текст.

# **8класс**

# **1. Передача информации в компьютерных сетях**

# *Выпускник научится:*

- понимать, что такое компьютерная сеть; в чем различие между локальными и глобальными сетями;

- определять назначение основных технических и программных средств функционирования сетей: каналов связи, модемов, серверов, клиентов, протоколов;

- определять назначение основных видов услуг глобальных сетей: электронной почты, телеконференций, файловых архивов и др;

- понимать. что такое Интернет; какие возможности предоставляет пользователю «Всемирная паутина» — WWW.

# *Выпускник получит возможность научиться:*

- осуществлять обмен информацией с файл-сервером локальной сети или с рабочими станциями одноранговой сети;

- осуществлять прием/передачу электронной почты с помощью почтовой клиентпрограммы;

- осуществлять просмотр Web-страниц с помощью браузера;

- осуществлять поиск информации в Интернете, используя поисковые системы;

- работать с одной из программ-архиваторов.

# **2. Информационное моделирование**

# *Выпускник научится:*

- что такое модель; в чем разница между натурной и информационной моделями;
- какие существуют формы представления информационных моделей (графические, табличные, вербальные, математические).

# *Выпускник получит возможность научиться:*

- приводить примеры натурных и информационных моделей;
- ориентироваться в таблично организованной информации;
- описывать объект (процесс) в табличной форме для простых случаев;

# **3. Хранение и обработка информации в базах данных**

# *Выпускник научится:*

- понимать, что такое база данных, СУБД, информационная система;

- понимать, что такое реляционная база данных, ее элементы (записи, поля, ключи); типы и форматы полей;

- формировать структуру команд поиска и сортировки информации в базах данных;
- понимать, что такое логическая величина, логическое выражение;
- понимать, что такое логические операции, как они выполняются.

# *Выпускник получит возможность научиться:*

- открывать готовую БД в одной из СУБД реляционного типа;
- организовывать поиск информации в БД;
- редактировать содержимое полей БД;
- сортировать записи в БД по ключу;
- добавлять и удалять записи в БД;
- создавать и заполнять однотабличную БД в среде СУБД.

# **4. Табличные вычисления на компьютере**

# *Выпускник научится:*

- понимать. что такое электронная таблица и табличный процессор;

- основным информационным единицам электронной таблицы: ячейки, строки, столбцы, блоки и способы их идентификации;

- определять какие типы данных заносятся в электронную таблицу; как табличный процессор работает с формулами;

- основным функциям (математические, статистические), используемые при записи формул в ЭТ;

- графическим возможностям табличного процессора.

# *Выпускник получит возможность научиться:*

- открывать готовую электронную таблицу в одном из табличных процессоров;

- редактировать содержимое ячеек; осуществлять расчеты по готовой электронной таблице;

- выполнять основные операции манипулирования с фрагментами ЭТ: копирование, удаление, вставка, сортировка;

- получать диаграммы с помощью графических средств табличного процессора;

- создавать электронную таблицу для несложных расчетов.

# **9 класс**

# **1. Управление и алгоритмы**

# *Выпускник научится:*

- понимать, что такое кибернетика; предмет и задачи этой науки;

- сущность кибернетической схемы управления с обратной связью; назначение прямой и обратной связи в этой схеме;

- понимать, что такое алгоритм управления; какова роль алгоритма в системах управления;

- определять в чем состоят основные свойства алгоритма;

- способам записи алгоритмов: блок-схемы, учебный алгоритмический язык;

- основным алгоритмические конструкции: следование, ветвление, цикл; структуры алгоритмов;

- определять назначение вспомогательных алгоритмов; технологии построения сложных алгоритмов: метод последовательной детализации и сборочный (библиотечный) метод.

# *Выпускник получит возможность научиться:*

при анализе простых ситуаций управления определять механизм прямой и обратной связи;

- пользоваться языком блок-схем, понимать описания алгоритмов на учебном алгоритмическом языке;

- выполнить трассировку алгоритма для известного исполнителя;

- составлять линейные, ветвящиеся и циклические алгоритмы управления одним из учебных исполнителей;

- выделять подзадачи; определять и использовать вспомогательные алгоритмы.

# **2. Введение в программирование**

# *Выпускник научится:*

- основным видам и типам величин;
- определять назначение языков программирования;
- понимать, что такое трансляция;
- определять назначение систем программирования;
- правилам оформления программы на Паскале;
- правилам представления данных и операторов на Паскале;

- устанавливать последовательность выполнения программы в системе программирования.

# *Выпускник получит возможность научиться:*

- работать с готовой программой на Паскале;
- составлять несложные линейные, ветвящиеся и циклические программы;
- составлять несложные программы обработки одномерных массивов;
- отлаживать, и исполнять программы в системе программирования.

# **3. Информационные технологии и общество**

# *Выпускник научится:*

- основным этапам развития средств работы с информацией в истории человеческого общества;

- основным этапам развития компьютерной техники (ЭВМ) и программного обеспечения;

- определять в чем состоит проблема безопасности информации;

- понимать какие правовые нормы обязан соблюдать пользователь информационных ресурсов.

# *Выпускник получит возможность научиться:*

- регулировать свою информационную деятельность в соответствие с этическими и правовыми нормами общества.

# **Материально-техническое обеспечение образовательного процесса Учебно-методическое обеспечение**

- 1. Семакин И.Г. Учебник «Информатика» для 7 класса. / И.Г. Семакин, Л.А. Залогова, Русаков С.В., Шестакова Л.В. — М.: БИНОМ. Лаборатория знаний, 2015. – 163 с.
- 2. Семакин И.Г. Учебник «Информатика» для 8 класса. / И.ГСемакин, Л.А. Залогова, Русаков С.В., Шестакова Л.В. — М.: БИНОМ. Лаборатория знаний, 2015. – 171 с.
- 3. Семакин И.Г. Учебник «Информатика» для 9 класса. / И.Г. Семакин, Л.А. Залогова, Русаков С.В., Шестакова Л.В. — М.: БИНОМ. Лаборатория знаний, 2015. – 200 с.
- 4. Семакин И.Г. Задачник-практикум (в 2 томах) под редакцией И.Г.Семакина, Е.К.Хеннера. Издательство БИНОМ. Лаборатория знаний. 2012. – 309 с.

# **Интернет-ресурсы**

[http://www.moeobrazovanie.ru/online\\_test/informatika](http://www.moeobrazovanie.ru/online_test/informatika) - «Мое образование» (Онлайн-тесты по информатике);

<http://sc.edu.ru/> - Единая коллекция цифровых образовательных ресурсов;

<http://window.edu.ru/> - Единое окно доступа к цифровым образовательным ресурсам;

<http://videouroki.net/> - Видеоуроки по Информатике;

<http://interneturok.ru/> - Уроки школьной программы. Видео, конспекты, тесты, тренажеры.